## **Tutorial 9: Warping and Morphing**

1. Explain what is meant by the following equation:

morphing =  $(warping)^2$  + blending

- 2. In the algorithm developed by Beier and Neeley pairs of lines are used to specify the warping. In a concrete example two pairs of lines specify a 2D warping: In the source image the line  $L_1$ starts at  $(1, 1)$  and ends at  $(1, 9)$ . The line  $L_2$  starts at  $(9, 2)$  and ends at  $(9, 8)$ . In the target image the corresponding line  $L_1$  starts at (1, 1) and ends at (1, 9) while  $L_2$  starts at (3, 2) and ends at  $(9, 2)$ . Calculate where the pixel  $\mathbf{p} = (5, 5)$  in the source image would map to in the target image. Assume that the constants controlling the warping are  $a = b = p = 1$ .
- 3. An image with 300 x 175 pixels is warped using a two-dimensional free-form deformation based on linear B-splines defined by a 6 x 6 mesh of control points.
	- a. Calculate the spacing between control points in pixels.
	- b. Calculate the pixel coordinates for the following B-spline integer lattice coordinates *i, j* and the fractional lattice coordinates *u, v*:
		- i. (i, j) = (1, 1) and (u, v) = (0, 0) ii. (i, j) = (1, 1) and (u, v) = (0.5, 0.5) iii. (i, j) = (1, 3) and (u, v) = (0.75, 0.2857)
	- c. Calculate the B-spline integer lattice coordinates i, j and the fractional lattice coordinates u, v for the following pixels:
		- i.  $(x, y) = (120, 140)$ ii.  $(x, y) = (100, 100)$ iii.  $(x, y) = (150, 130)$
	- d. Calculate the new location of a pixel  $(x,y) = (135, 122.5)$  after warping. The matrix of control points looks as follows:

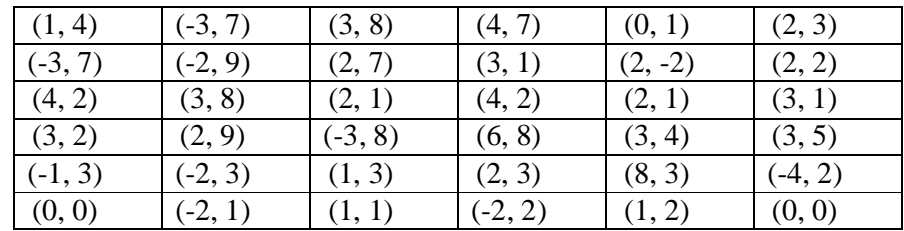